## Anti-spam Technologies

Kazu Yamamoto Internet Initiative Japan Inc. kazu@iij.ad.jp

## Table of contents

- Problems on spams
- Solution scenario
- Submission port
- Domain authentication
- Problems on doman authentication
- Deploying SPF
- Summary

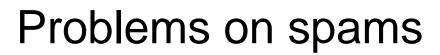

## Problems on spams

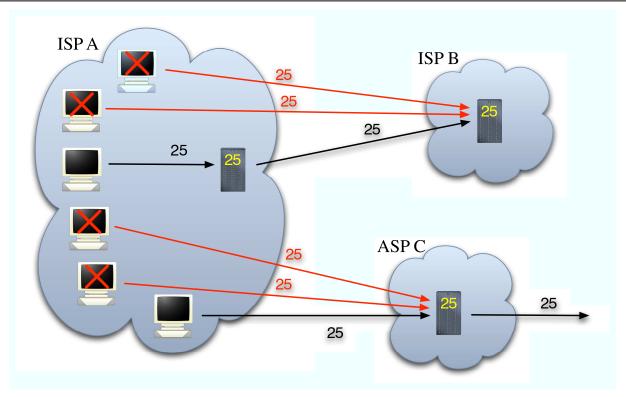

- Massive spams from botnet
- E-mail address can be faked
  - Cannot trace spammers
  - Phishing

#### How a BOT works?

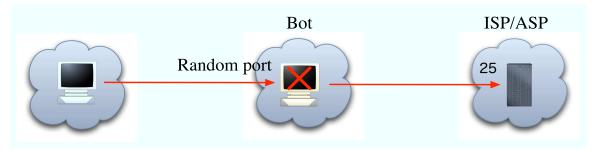

- BOT (a short term of "robot")
  - PCs get infected with viruses and viruses download BOT
    - If you connect vanilla Windows to the net with a global IP address, viruses transmit around 4 minutes
    - About 80 variations everyday
  - BOTs gain access to a controller PC and configure itself
  - Many sophisticated features
- SMTP relay
  - Relay a random port to port 25
  - For rent?
- It's now business
  - BOTs try to hide themselves, do not destroy file system...

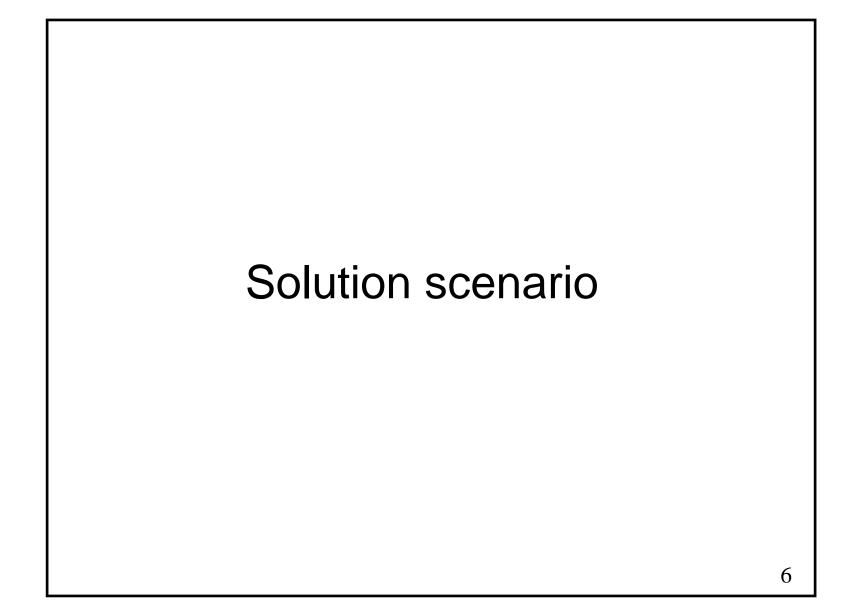

#### Solutions

- Outbound port 25 blocking (OP25B)
  - Blocking spams from botnets
  - Separating to submission and transfer
- Two authentication methods
  - User authentication (SMTP AUTH)
  - Domain authentication (SPF + DKIM)
  - Preventing faking e-mail address

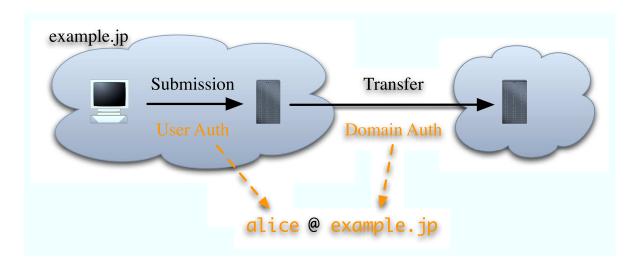

## Preparing submission port

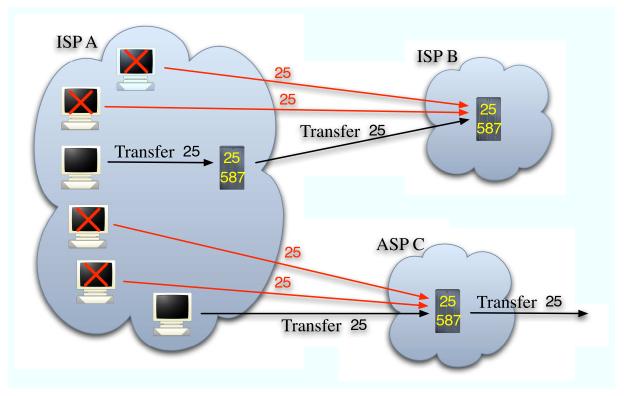

- Transfer = comm b/w servers (port 25)
- Submission
  - = comm b/w mailreader and server (port 587)
    - The protocol is SMTP

## Transition to submission port

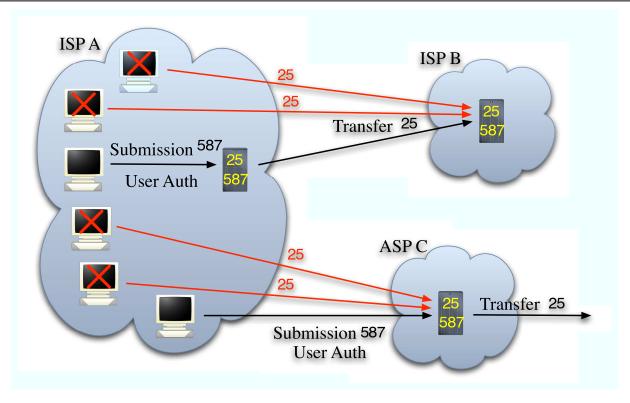

- Requiring SMTP AUTH for submission (port 587)
  - POP before SMTP is not good enough

## POP before SMTP

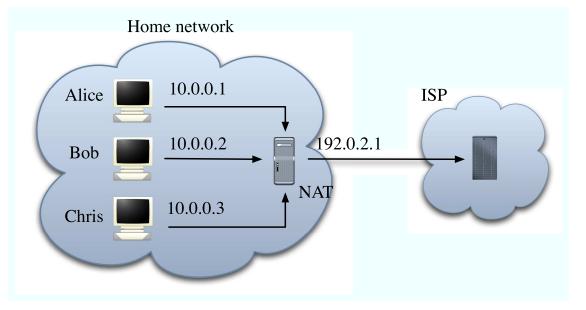

- POP before SMTP authenticates IP addresses only
- It does NOT authenticate users
- It's not alternative for SMTP AUTH

## Outbound port 25 blocking

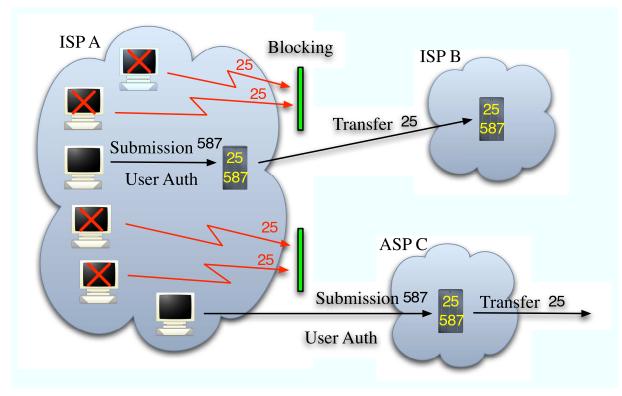

- ISPs in Japan start using OP25B only to hosts whose IP addresses are dynamic
- Those who want to operate mail servers in their home network should switch to fixed IP addresses

## Deployment status of OP25B

- Companies
  - Already deployed with firewall
- ISPs in America
  - AT&T, Bell CA, Bell South, Comcast,
  - Earthlink, MSN, Verizon,...
    - http://www.postcastserver.com/help/Port\_25\_Blocking.aspx
- ISPs in Japan
  - Described in the next session

#### New attacks

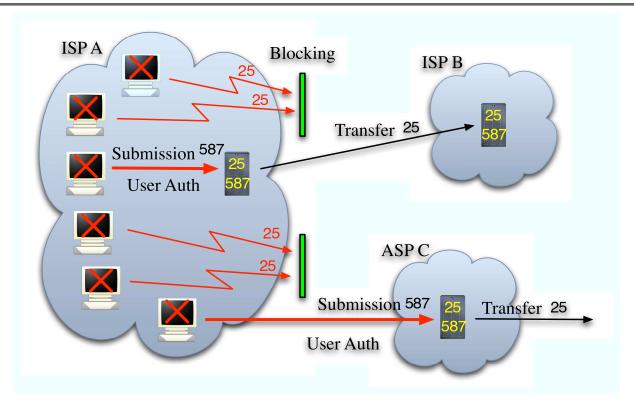

- BOTs will steal passwords
- Spammers will send spams with correct e-mail address

## Rate control

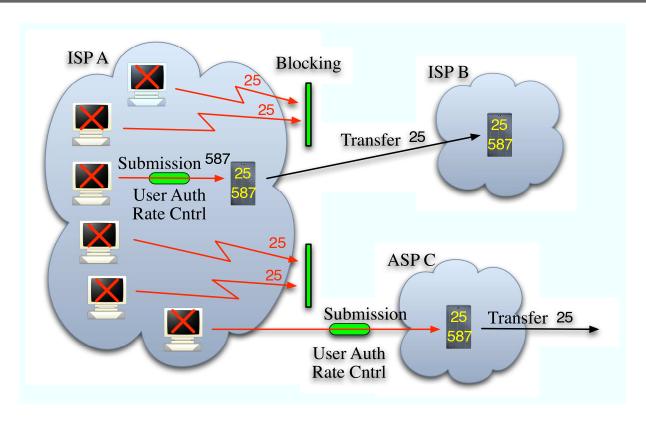

- Rate control is necessary for submission
  - Preventing massive spams in a short time

## Rate control (2)

- Both directions
  - Inbound and outbound (submission)
- Limitations
  - Mail size
  - # of SMTP connections at the same time
  - # of SMTP connections from the same IP address
  - Frequency of SMTP connections from the same IP address
  - If a client causes user unknown, taking a longer time to accept the next connection from the client

## Domain authentication

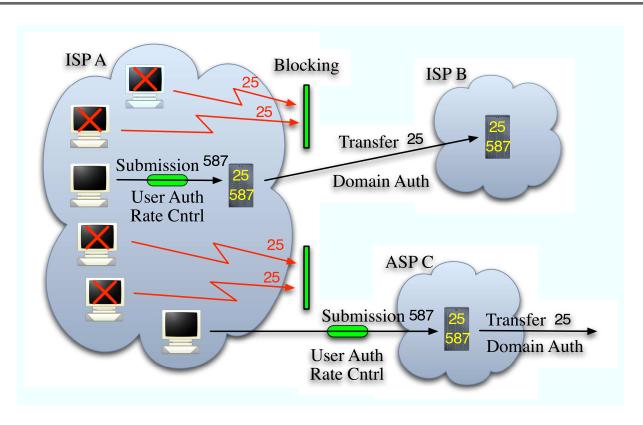

Requiring domain authentication for transfer

## Domain reputation

- After e-mail messages are traceable
  - Spammers obtain their \*daily\* domain
  - They configure domain authentication
  - They send spams without address faking
- Reputation for domain is necessary
  - An example: cloudmark.com

```
% dig iij.ad.jp.rating.cloudmark.com txt
```

iij.ad.jp.rating.cloudmark.com. 1M IN TXT "Status: Good"

iij.ad.jp.rating.cloudmark.com. 1M IN TXT "Rating: 100"

## Future image of ISP/ASP

An example

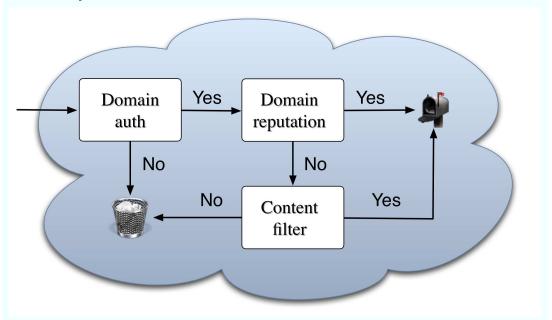

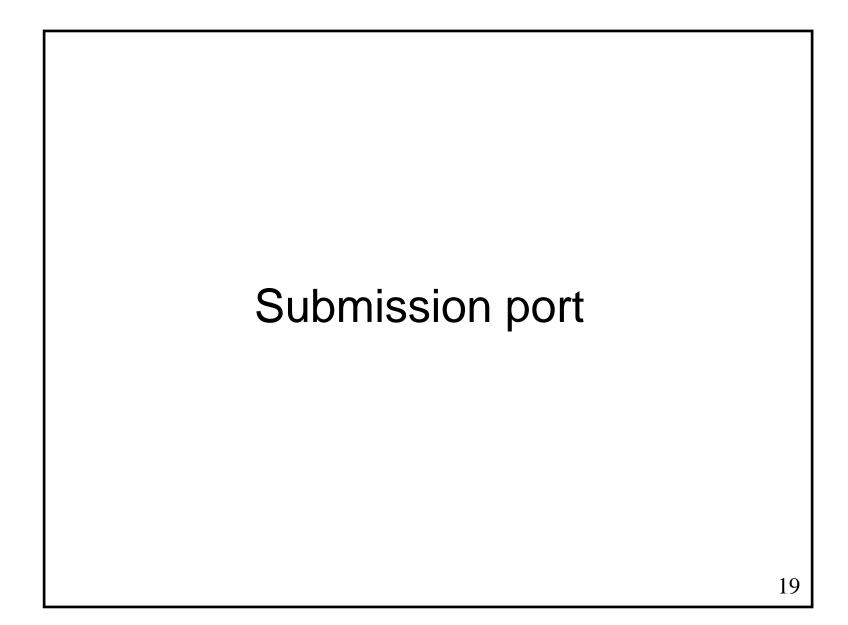

## Submission port

- Users have to configure their mailreaders
  - Webmails are not affected
- Ideal story
  - Providing submission port (587) and SMTP AUTH only
  - Preventing use of SMTP port (25) for submission purpose
- Status of mailreaders
  - Almost all mailreaders can use SMTP AUTH and change the port
  - Problem is mails from machinery
    - Report mails from programs
    - Mails from home appliance

## Submission port (2)

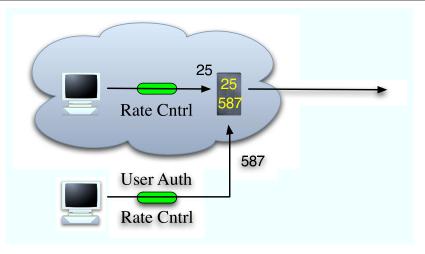

- Practical story
  - Allowing to use SMTP port (25) from the same domain
  - Allowing to use submission port (587) + SMTP AUTH only from the different domain
- Note
  - You may open submission port (587) without SMTP AUTH
  - Due to improper default of Sendmail

#### SMTP over SSL

- SMTP over SSL could be alternative
  - Many ISPes in Japan use port 465 for SMTP over SSL
  - Connections to port 465 get over OP25B
- Problems on SMTP over SSL
  - Port 465 used to be assigned to SMTP over SSL
  - Port 465 is now assigned to a protocol of Cisco
  - IETF will not assign a port to SMTP over SSL anymore
    - IETF promotes TLS, not SSL
    - Ports are assigned to POP over SSL and IMAP over SSL
    - It's inconsistent but a reality

## SSL and TLS

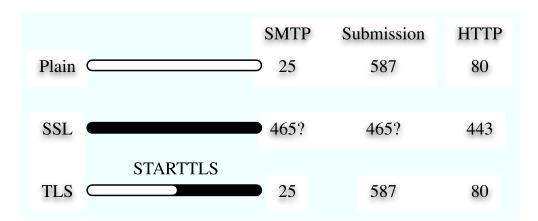

- **SSL** 
  - No modification to SMTP
  - Another port is necessary
- TLS
  - Modification is necessary for SMTP
  - The same port

## SMTP/submission over SSL/TLS

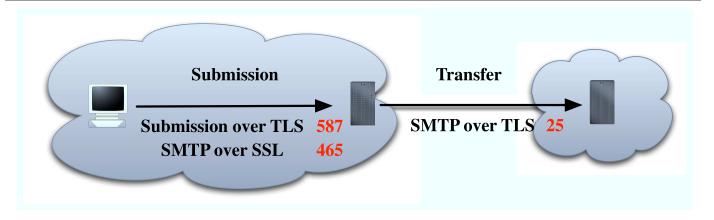

- Recommendations
  - Submission over TLS (port 587)
    - Best choice for submission
  - SMTP over SSL (port 465)
    - If you are using port 465 already, you don't have to stop using it
  - SMTP over TLS (port 25)
    - If encryption is necessary for transfer

## **Outlook Express**

- Port for submission
  - Default to 25
  - Can be set to 587
- SMTP AUTH
  - Raw passwords (SASL PLAIN/LOGIN) are supported
  - One time passwords (SASL CRAM-MD5) are NOT supported
- TLS over SSL
  - TLS is used if port is 25
  - Otherwise SSL is used
- You cannot protect your password
  - One time passwords are not supported
  - Submission over TLS (587) is not supported
  - SMTP over SSL (465) is supported but it's not IETF standard

## Outlook Express (2)

We have asked to improve OE several times, but MS does NOT

```
if (SSL) {
   if (port == 25) /* "|| port == 587" */
     TLS;
   else
     SSL; /* 465 is this case */
} else
   Plain SMTP;
```

- OE's receiving side is also vulnerable
  - One time password for POP (APOP) is NOT supported
- Why are you using OE?
  - Why don't you use Thunderbird, for instance?

#### Solutions to mailreaders

- Auto-configuration of Thunderbird
  - XML based "extension"
  - POP/IMAP/SMTP servers can be specified
  - Submission port, SMTP AUTH, TLS can also be configurable
  - ISP/ASPes can provide an XML package on their servers
  - Users download it
  - What users should do is just type name and account name
- Fallback from submission port to SMTP port
  - Submission port can be default with this technique
  - http://www.mew.org/~kazu/proj/submission/index.html.en

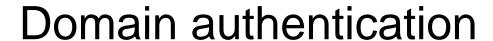

#### Candidates of domain auth

- IP address base
  - SPF (Sender Policy Framework)
    - SMTP MAIL FROM (envelop information)
- Digital signature base
  - DKIM (DomainKeys Identified Mail)
    - Header (From:) + body
- They can co-exist
  - First, IP address base
  - Then, digital signature base
- DKIM is an anti-phishing technology
  - Protecting header

#### SPF mechanism

- Declaring sending servers (SPF RR, TXT RR)
  - example.jp IN TXT "v=spf1 +ip4:192.0.2.1 -all"
  - The IP address of the sending server is 192.0.2.1

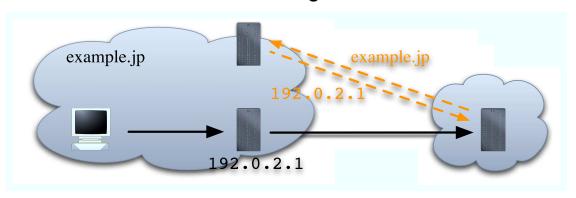

- SPF verification in the receiver side
  - 1) Obtain the sender's IP address from SMTP connection
  - 2) Extract domain name from SMTP MAIL FROM
  - 3) Look up DNS with the domain name and obtain IP addresses of sending servers
  - 4) Compare 1. and 3.

## Declaring SPF RR

- Qualifier
  - $\blacksquare$  "+"  $\rightarrow$  pass
    - Accept receipt
- Qualifiers for "all"
  - "?" → neutral
    - Equivalent to \*no\* SPF RR
  - "~" → softfail
    - A level between neutral and fail
  - "-" → fail
    - Reject receipt
- Examples
  - example.jp IN TXT "v=spf1 +ip4:192.0.2.1 -all"
  - example.jp IN TXT "v=spf1 +a +mx ~all"
    - Indirect reference
  - example.jp IN TXT "v=spf1 -all"
    - Web only

## Signatures of DKIM

- Proposed by Yahoo! and Cisco
  - Two protocols have been merged
    - Yahoo! DomainKeys
    - Cisco Identified Internet Mail (IIM)
- Both header and body are signed
  - Signature is inserted to the header

DKIM-Signature: a=rsa-sha1; c=simple; d=example.jp; s=test;

t=1137157317; x=1137762117; i=alice@example.jp; q=dns;

h=DomainKey-Signature:Received:DKIM-Signature:

DomainKey-Signature:Received:Message-ID:Date:From:Organization:

User-Agent:MIME-Version:To:Subject:References:In-Reply-To:

Content-Type:Content-Transfer-Encoding:Reply-To;

b=ktdmQPlrkLGajBALhScj7l+Mx+h6uPBRxrcWm4pcW6bc8OwJTFdl9 4LddNDq+iDGfT3m3Awe6j+Um2Llxpc0ET1dny0ut42H98l40C5QnjTo9

8AahlUYkKeKXQZhTwU2PraJMBXFm8=

- Relies on DNS
  - Distributing public keys with DNS
  - No certificate authority (CA) is necessary

## **DKIM** mechanism

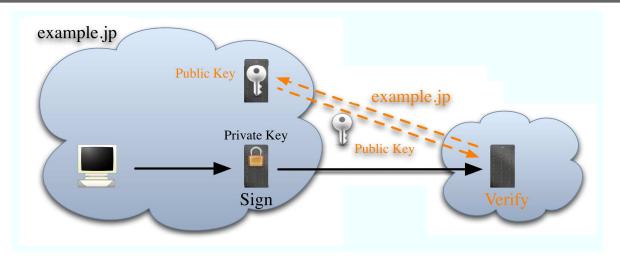

- Sender side
  - Sign a mail with the private key
- Receiver side
  - Extract domain name from the signature
  - Look up DNS with the domain name and obtain the public key
  - Verify the signature

#### Transition to domain auth

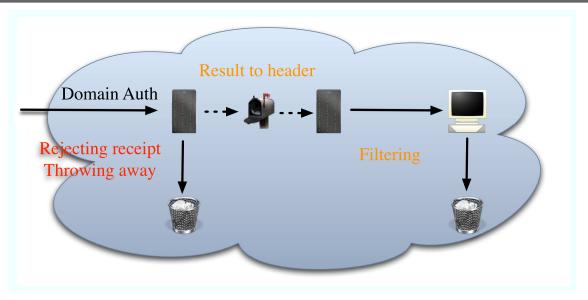

- First stage
  - Results are labeled to a header by receiving server Authentication-Results: mx.example.com from=alice@example.jp; spf=fail
  - Mailreaders filter with the label
- Second stage
  - Receiving server rejects receipt if verification fails

# Problems on domain authentication

## Forwarding and domain auth

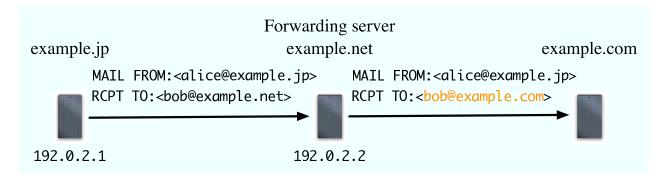

#### SPF

- Authentication fails
- IP address changes but domain name does not change
- Overriding MAIL FROM fixes this but routing loops occur
- Proposals to prevent routing loops
  - http://www.iajapan.org/anti\_spam/portal/en/s02\_SPF.html

#### DKIM

■ No problem because DKIM is independent of IP address

## Mailing-list and domain auth

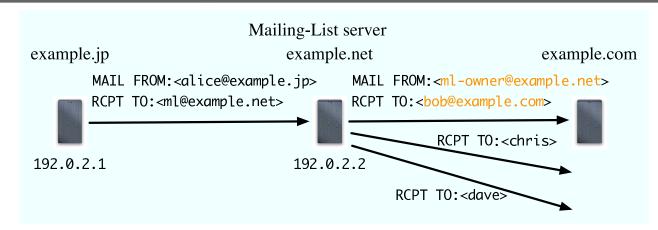

- SPF
  - No problem because domain name also changes
- DKIM
  - Authentication may fail since ML server changes Subject: and body

#### SPF and DKIM

- SPF
  - Weak against forwarding
  - Strong against mailing-list
- DKIM
  - Strong against forwarding
  - Weak against mailing-list
- So, use both
  - SPF and DKIM can co-exist
  - If SPF check or DKIM check succeeds, accept receipt
  - If both checks fail, reject receipt

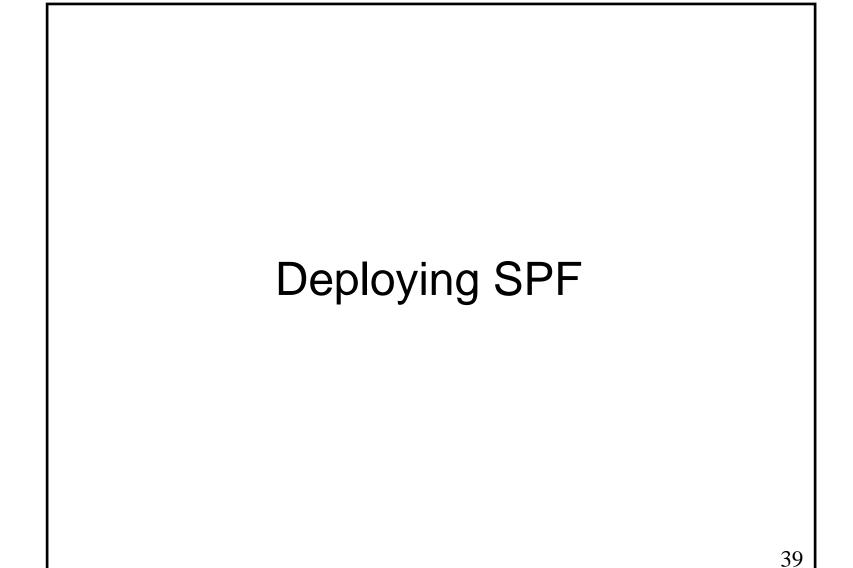

### Problems on deploying SPF

- Early phase of deployment
  - Few merit of introduction
  - Operators are afraid that if they make mistakes, mails would be rejected by other sites
- Now in negative cycle
  - Sites cannot introduce until widely deployed
  - So, not widely deployed
- For positive cycle
  - We need motivation to introduce SPF
- Let's make use of SPF to reduce unnecessary error mails!

# Error mails on typical sites

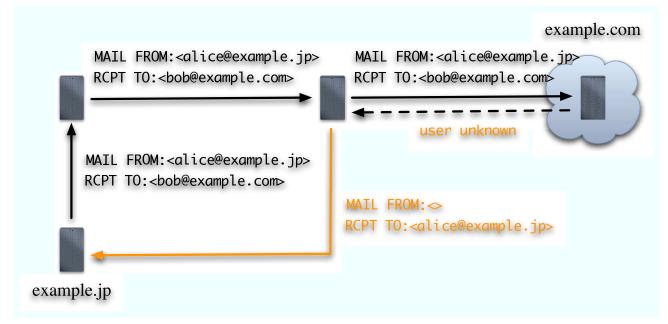

- The previous server generates an error mail
  - when it receives "user unknown"
  - when it receives "spool is full"

### Error mails on ISPes

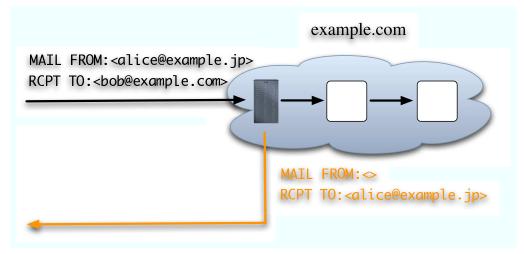

- ISP's receiving server
  - accepts all mails even if a user is unknown to prevent harvesting attack
  - returns error mails by itself

## Unnecessary error mails

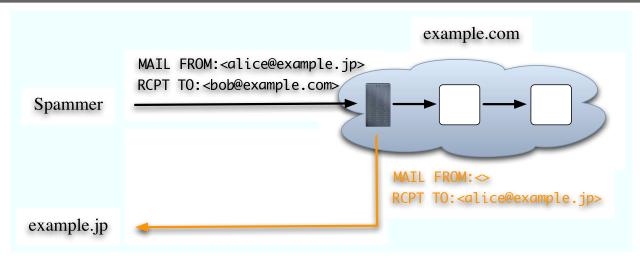

- Unnecessary error mails are caused by address faking
  - Almost all error mails are NOT necessary

# Proposal for SPF deployment

- Reducing unnecessary error mails with SPF
- Redefine "~" (softfail)
  - MUST receive mails AND
  - Need NOT to generate error mails if user unknown
- Sender side declares "~all"
  - If it declares "?all", nothing improves
- Receiver side does not generate error mails if
  - SPF verification results in "fail" or "softfail" AND
  - user unknown

# Reducing error mails with SPF

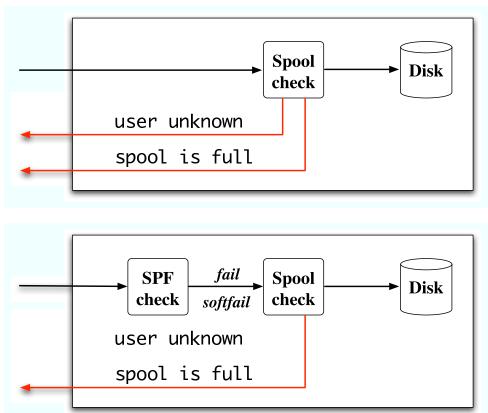

# Reducing error mails with SPF (2)

- Positive cycle
  - If you declare "~all" in SPF RR, the number of receiving error mails will be reduced
- A patch for Sendmail
  - http://member.wide.ad.jp/wg/antispam/sm-dsn-supr/

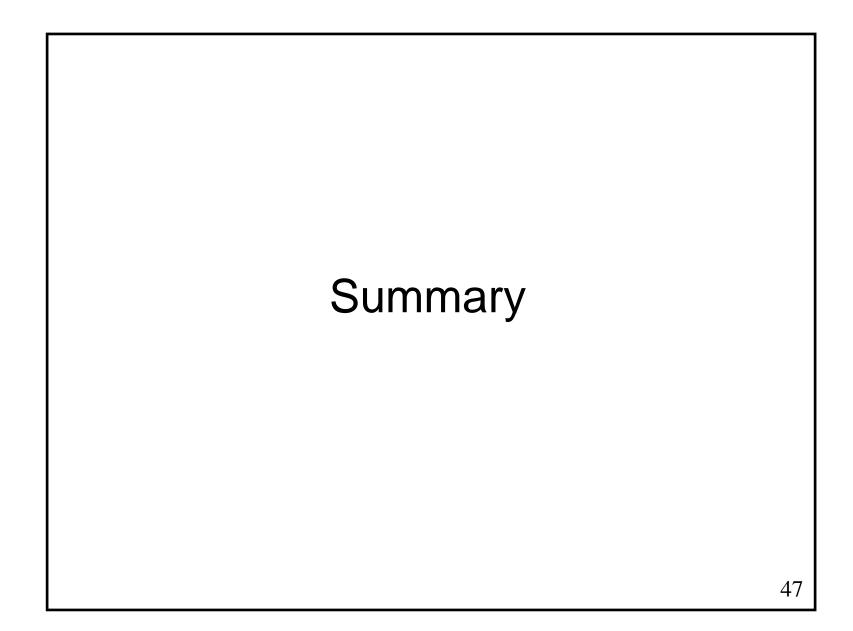

#### Action items

- Submission and OP25B
  - Prepare submission port and SMTP AUTH
  - Consider to introduce OP25B
- SPF
  - Declare SPF RR with "~all" on sender side
  - Labeling result of SPF verification on receiver side
  - If SPF verification results in "fail" or "softfail" and user is unknown, do NOT generate an error mail
- DKIM
  - Consider to introduce DKIM
  - Labeling result of DKIM verification on receiver side

#### **Documents**

- Submission
  - **RFC** 4409
- SPF
  - RFC 4408
  - http://www.openspf.org/
- DKIM
  - Internet-draft
  - http://www.ietf.org/html.charters/dkim-charter.html
- The WIDE project
  - http://member.wide.ad.jp/wg/antispam/